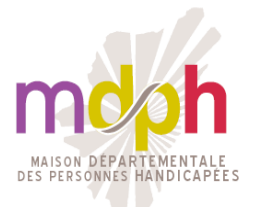

### **DOCUMENTS A JOINDRE A VOTRE DOSSIER AUPRES DE LA MAISON DEPARTEMENTALE DES PERSONNES HANDICAPEES**

### **Pour tout dépôt de dossier, quelle que soit la demande :**

□ Formulaire de demande auprès de la MDPH, dûment rempli, daté et signé.

□ Certificat médical du médecin traitant ou du spécialiste, avec le visa du praticien, daté et signé, datant de moins de six mois obligatoirement.

□ Une photocopie recto et verso de votre carte d'identité, titre de séjour (en cours de validité). Si vous fournissez votre livret de famille, un passeport ou un extrait d'acte de naissance, toutes les pages doivent être photocopiées.

□ Un justificatif de domicile récent : facture d'énergie, d'eau, de téléphone fixe. Si vous êtes hébergé : il faudra fournir une attestation d'hébergement ainsi qu'un justificatif de domicile au nom de la personne qui vous héberge.

□ Si vous bénéficiez d'une mesure de protection (tutelle ou curatelle), vous devez joindre une copie du jugement.

# **Documents complémentaires à fournir**

# **Pour bénéficier d'une prestation de compensation du handicap (P.C.H.) :**

□ L'avis d'imposition sur les revenus de l'année antérieure.

□ Un relevé d'identité bancaire ou postal au nom du demandeur ou de son représentant légal.

 $\Box$  L'attestation d'attribution de la majoration tierce personne (MTP).

# **Pour bénéficier de la reconnaissance de la qualité de travailleur handicapé :**

 $\Box$  La fiche d'étude de poste remplie par la médecine du travail et/ou une attestation d'emploi si vous travaillez.

 $\Box$  La photocopie de tous vos diplômes obtenus et les justificatifs des formations professionnelles.

 $\Box$  Un curriculum vitae.

# **Pour bénéficier de la carte d'invalidité, de priorité et ou de stationnement :**

□ Deux photos d'identité nominatives.

□ Une photocopie de votre titre de pension d'invalidité ou de rente d'accident du travail.

□ Le certificat médical spécifique et complémentaire pour la carte de stationnement.

# **Pour bénéficier de l'affiliation gratuite à l'assurance vieillesse :**

□ Une attestation sur l'honneur de l'aidant familial portant sur le renoncement de son activité professionnelle.